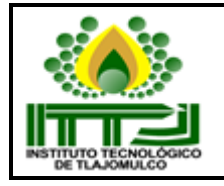

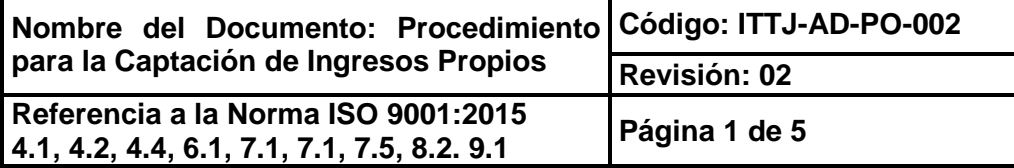

### **1. Propósito**

Captar de manera oportuna, los ingresos propios necesarios para la operación del Instituto Tecnológico.

#### **2. Alcance**

Aplica a todos los usuarios de servicios proporcionados por el Instituto Tecnológico.

## **3. Políticas de operación**

- 3.1 El Jefe del Departamento de Recursos Financieros en el Instituto Tecnológico debe publicar las cuotas de cobro de servicios una vez recibida el Acta de autorización por el Comité de Planeación del Instituto con el visto bueno del Director.
- 3.2 El personal encargado de este procedimiento debe aplicarlo a todos los usuarios del Instituto Tecnológico que requieran de algún servicio proporcionado por el mismo.
- 3.3 El personal encargado de la aplicación de este procedimiento debe apegarse a los lineamientos del Manual del Sistema de Ingresos Propios de los Institutos Tecnológicos dependientes de la Subsecretaría de Educación e Investigación Tecnológicas y del Manual de Administración de Recursos Financieros en el Sistema de Institutos Tecnológicos.

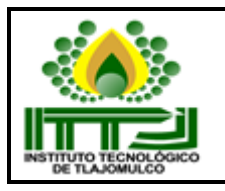

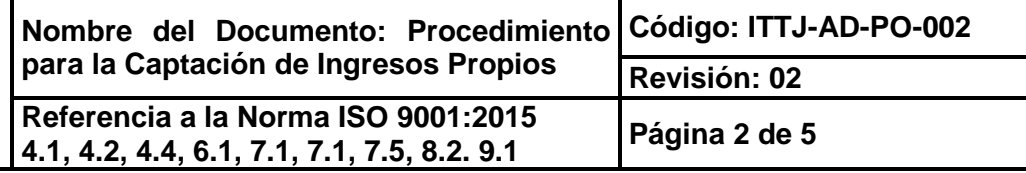

## **4. Diagrama del procedimiento**

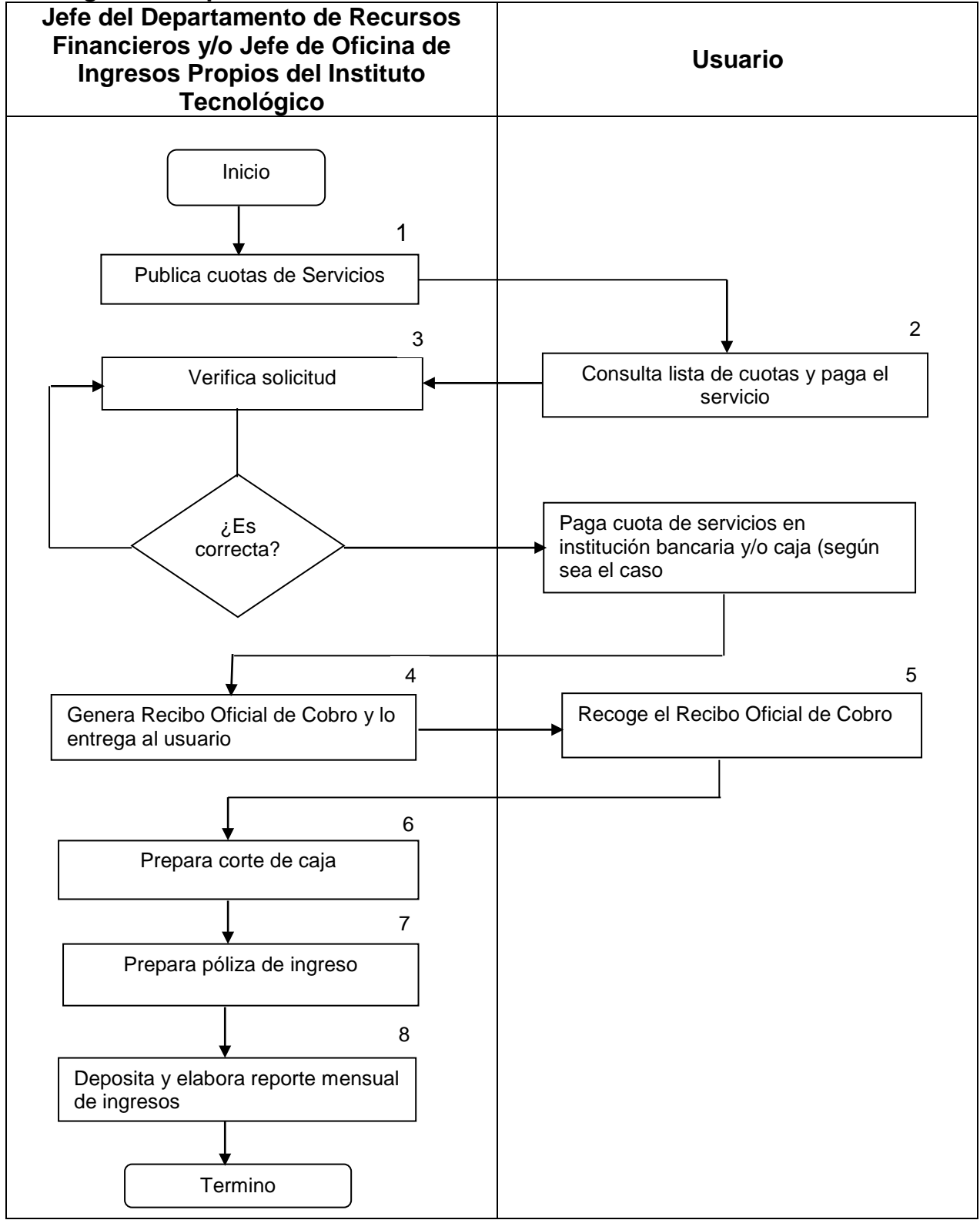

**Toda copia en PAPEL es un "Documento No Controlado" a excepción del original.**

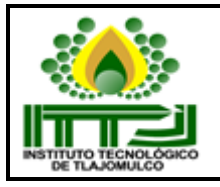

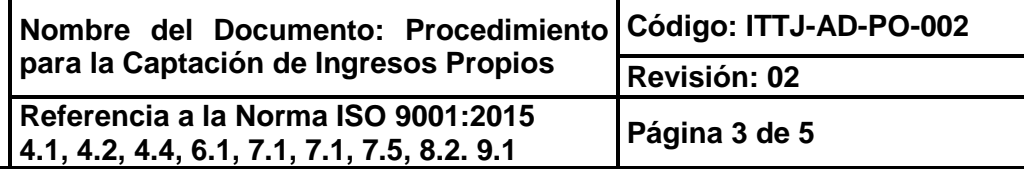

# **5. Descripción del procedimiento.**

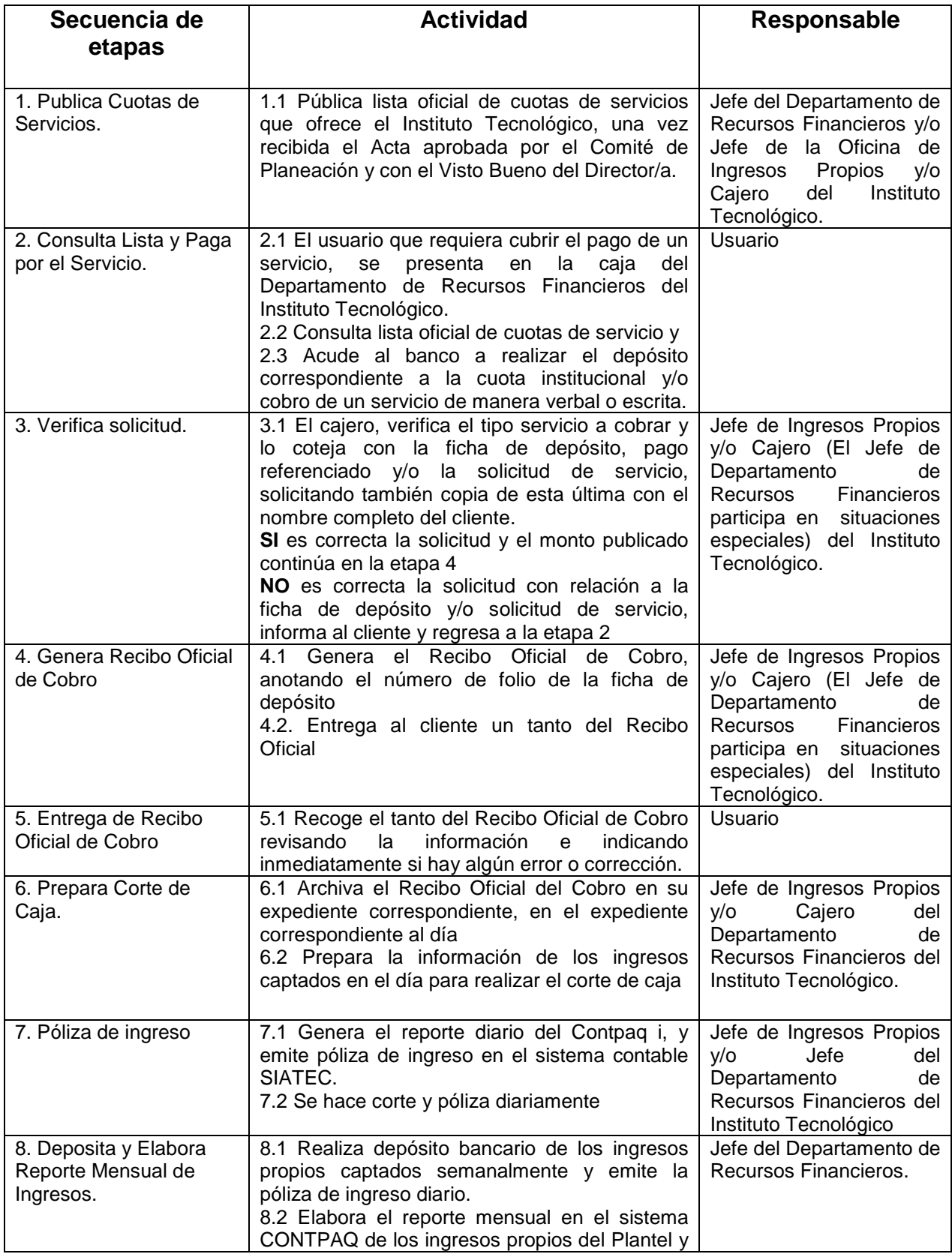

**Toda copia en PAPEL es un "Documento No Controlado" a excepción del original.**

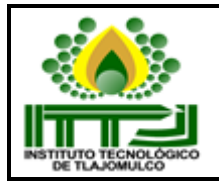

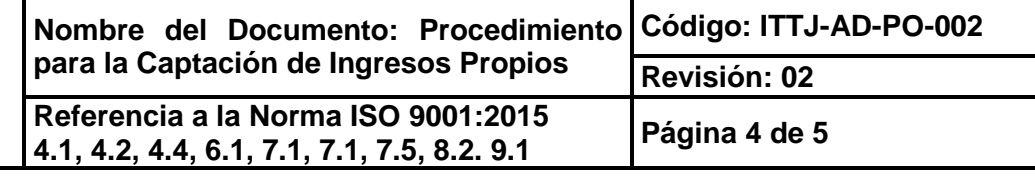

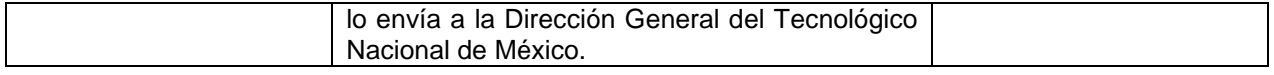

### **6. Documentos de referencia:**

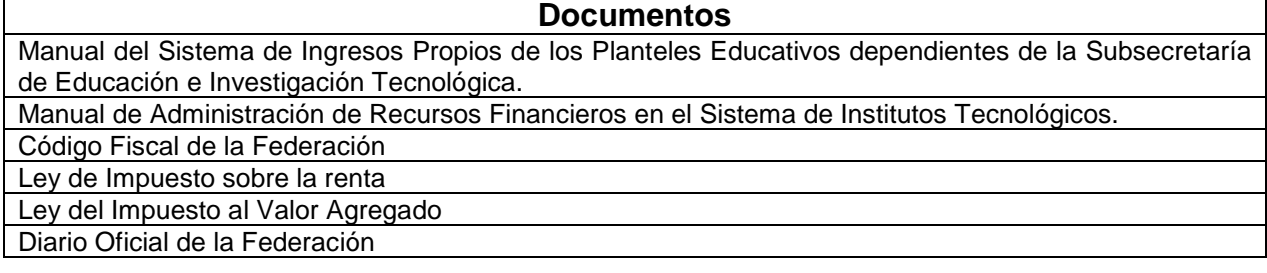

## **7. Conservación de la Información Documentada.**

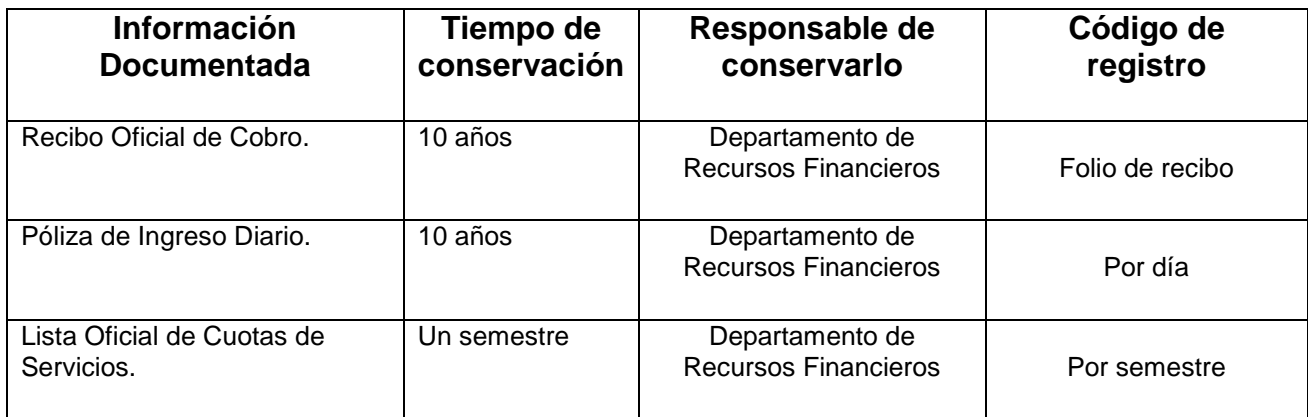

## **8. Glosario**

**INGRESOS PROPIOS**. Recursos económicos captados en el Instituto Tecnológico, por los servicios que se ofrecen.

**CONTPAQ.** Software Empresarial. Sistema de Facturación Contable Fiscal.

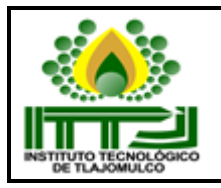

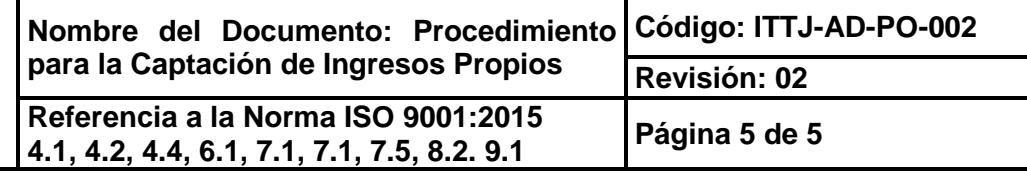

## **9. Cambios de esta versión**

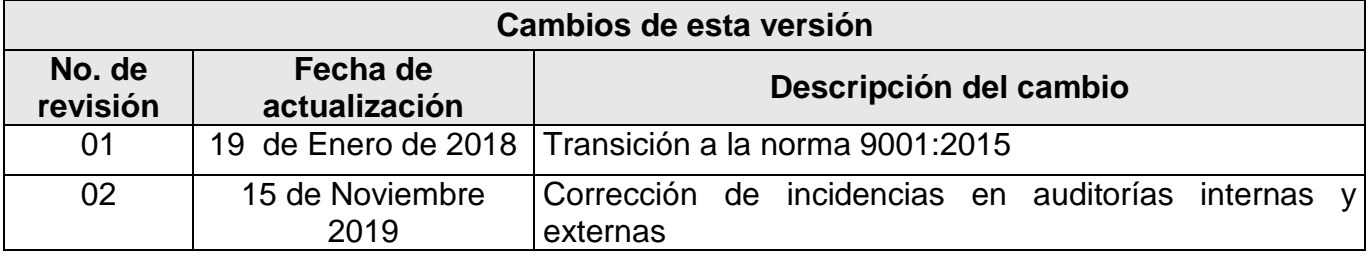

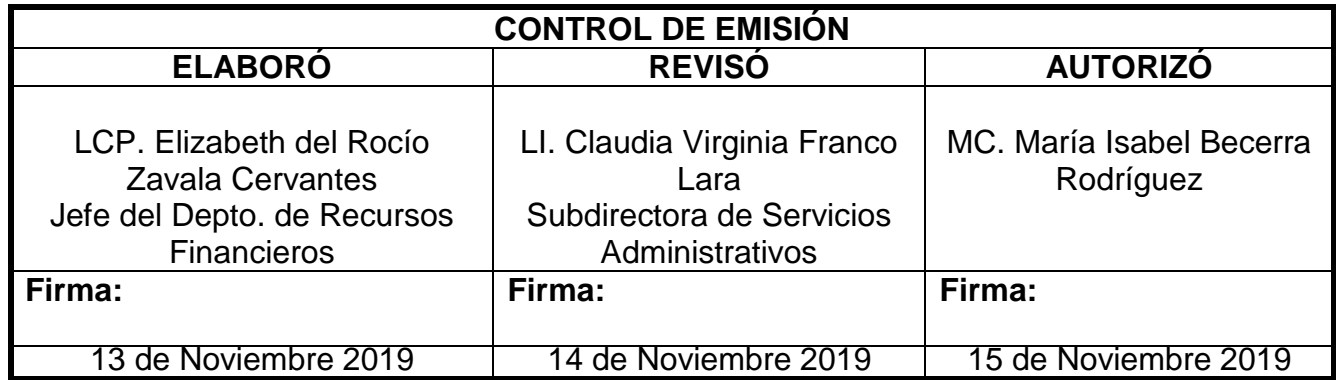